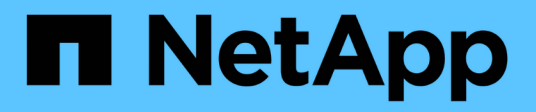

개요 SANtricity 11.7

NetApp February 12, 2024

This PDF was generated from https://docs.netapp.com/ko-kr/e-series-santricity-117/smmirroring/overview-mirroring-async.html on February 12, 2024. Always check docs.netapp.com for the latest.

# 목차

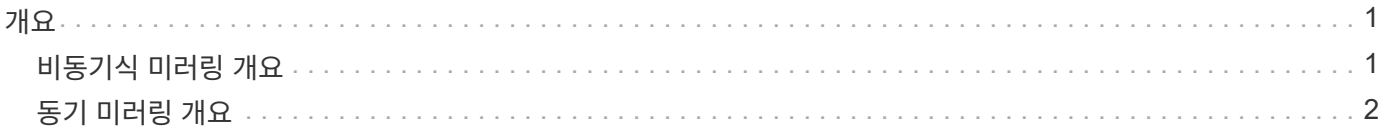

<span id="page-2-0"></span>개요

### <span id="page-2-1"></span>비동기식 미러링 개요

비동기 미러링 기능은 로컬 스토리지 어레이와 원격 스토리지 시스템 간의 데이터 복제를 위한 컨트롤러 수준의 펌웨어 기반 메커니즘을 제공합니다.

 $\left( \, \mathrm{i} \, \right)$ 

EF600 또는 EF300 스토리지 시스템에서는 이 기능을 사용할 수 없습니다.

비동기식 미러링이란 무엇입니까**?**

*Asynchronous Mirroring* 는 특정 시점에 기본 볼륨의 상태를 캡처하고 마지막 이미지 캡처 이후 변경된 데이터만 복사합니다. 운영 사이트를 즉시 업데이트할 수 있으며 대역폭이 허용할 경우 보조 사이트를 업데이트할 수 있습니다. 네트워크 리소스를 사용할 수 있게 되면 정보가 캐시되어 나중에 전송됩니다.

비동기 미러링은 볼륨별로 생성되지만 그룹 수준에서 관리되므로 특정 스토리지 배열의 운영 볼륨과 별도의 원격 미러링된 볼륨을 연결할 수 있습니다. 이러한 유형의 미러링은 무중단 운영에 대한 요구를 충족하는 데 이상적이며 일반적으로 정기적인 프로세스에 대해 훨씬 더 네트워크 효율적입니다.

자세한 내용:

- ["](https://docs.netapp.com/ko-kr/e-series-santricity-117/sm-mirroring/how-asynchronous-mirroring-works.html)[비동기식](https://docs.netapp.com/ko-kr/e-series-santricity-117/sm-mirroring/how-asynchronous-mirroring-works.html) [미러링의](https://docs.netapp.com/ko-kr/e-series-santricity-117/sm-mirroring/how-asynchronous-mirroring-works.html) [작동](https://docs.netapp.com/ko-kr/e-series-santricity-117/sm-mirroring/how-asynchronous-mirroring-works.html) [방식](https://docs.netapp.com/ko-kr/e-series-santricity-117/sm-mirroring/how-asynchronous-mirroring-works.html)["](https://docs.netapp.com/ko-kr/e-series-santricity-117/sm-mirroring/how-asynchronous-mirroring-works.html)
- ["](https://docs.netapp.com/ko-kr/e-series-santricity-117/sm-mirroring/asynchronous-terminology.html)[비동기식](https://docs.netapp.com/ko-kr/e-series-santricity-117/sm-mirroring/asynchronous-terminology.html) [미러링](https://docs.netapp.com/ko-kr/e-series-santricity-117/sm-mirroring/asynchronous-terminology.html) [용어](https://docs.netapp.com/ko-kr/e-series-santricity-117/sm-mirroring/asynchronous-terminology.html)["](https://docs.netapp.com/ko-kr/e-series-santricity-117/sm-mirroring/asynchronous-terminology.html)
- ["](https://docs.netapp.com/ko-kr/e-series-santricity-117/sm-mirroring/asynchronous-mirror-status.html)[비동기식](https://docs.netapp.com/ko-kr/e-series-santricity-117/sm-mirroring/asynchronous-mirror-status.html) [미러](https://docs.netapp.com/ko-kr/e-series-santricity-117/sm-mirroring/asynchronous-mirror-status.html) [상태입니다](https://docs.netapp.com/ko-kr/e-series-santricity-117/sm-mirroring/asynchronous-mirror-status.html)["](https://docs.netapp.com/ko-kr/e-series-santricity-117/sm-mirroring/asynchronous-mirror-status.html)
- ["](https://docs.netapp.com/ko-kr/e-series-santricity-117/sm-mirroring/volume-ownership-sync.html)[볼륨](https://docs.netapp.com/ko-kr/e-series-santricity-117/sm-mirroring/volume-ownership-sync.html) [소유권](https://docs.netapp.com/ko-kr/e-series-santricity-117/sm-mirroring/volume-ownership-sync.html)["](https://docs.netapp.com/ko-kr/e-series-santricity-117/sm-mirroring/volume-ownership-sync.html)
- ["](https://docs.netapp.com/ko-kr/e-series-santricity-117/sm-mirroring/role-change-of-a-mirror-consistency-group.html)[미러](https://docs.netapp.com/ko-kr/e-series-santricity-117/sm-mirroring/role-change-of-a-mirror-consistency-group.html) [정합성](https://docs.netapp.com/ko-kr/e-series-santricity-117/sm-mirroring/role-change-of-a-mirror-consistency-group.html) [보장](https://docs.netapp.com/ko-kr/e-series-santricity-117/sm-mirroring/role-change-of-a-mirror-consistency-group.html) [그룹의](https://docs.netapp.com/ko-kr/e-series-santricity-117/sm-mirroring/role-change-of-a-mirror-consistency-group.html) [역할](https://docs.netapp.com/ko-kr/e-series-santricity-117/sm-mirroring/role-change-of-a-mirror-consistency-group.html) [변경](https://docs.netapp.com/ko-kr/e-series-santricity-117/sm-mirroring/role-change-of-a-mirror-consistency-group.html)["](https://docs.netapp.com/ko-kr/e-series-santricity-117/sm-mirroring/role-change-of-a-mirror-consistency-group.html)

비동기식 미러링을 구성하려면 어떻게 합니까**?**

Unified Manager 인터페이스를 사용하여 어레이 간 초기 미러링 구성을 수행해야 합니다. 구성이 완료되면 System Manager에서 미러링된 쌍과 일관성 그룹을 관리할 수 있습니다.

자세한 내용:

- ["](https://docs.netapp.com/ko-kr/e-series-santricity-117/sm-mirroring/requirements-for-using-asynchronous-mirroring.html)[비동기](https://docs.netapp.com/ko-kr/e-series-santricity-117/sm-mirroring/requirements-for-using-asynchronous-mirroring.html) [미러링](https://docs.netapp.com/ko-kr/e-series-santricity-117/sm-mirroring/requirements-for-using-asynchronous-mirroring.html) [사용에](https://docs.netapp.com/ko-kr/e-series-santricity-117/sm-mirroring/requirements-for-using-asynchronous-mirroring.html) [대한](https://docs.netapp.com/ko-kr/e-series-santricity-117/sm-mirroring/requirements-for-using-asynchronous-mirroring.html) [요구](https://docs.netapp.com/ko-kr/e-series-santricity-117/sm-mirroring/requirements-for-using-asynchronous-mirroring.html) [사항](https://docs.netapp.com/ko-kr/e-series-santricity-117/sm-mirroring/requirements-for-using-asynchronous-mirroring.html)["](https://docs.netapp.com/ko-kr/e-series-santricity-117/sm-mirroring/requirements-for-using-asynchronous-mirroring.html)
- ["](https://docs.netapp.com/ko-kr/e-series-santricity-117/sm-mirroring/workflow-for-mirroring-a-volume-asynchronously.html)[볼륨을](https://docs.netapp.com/ko-kr/e-series-santricity-117/sm-mirroring/workflow-for-mirroring-a-volume-asynchronously.html) [비동기적으로](https://docs.netapp.com/ko-kr/e-series-santricity-117/sm-mirroring/workflow-for-mirroring-a-volume-asynchronously.html) [미러링하는](https://docs.netapp.com/ko-kr/e-series-santricity-117/sm-mirroring/workflow-for-mirroring-a-volume-asynchronously.html) [워크플로](https://docs.netapp.com/ko-kr/e-series-santricity-117/sm-mirroring/workflow-for-mirroring-a-volume-asynchronously.html)["](https://docs.netapp.com/ko-kr/e-series-santricity-117/sm-mirroring/workflow-for-mirroring-a-volume-asynchronously.html)
- ["Unified Manager](https://docs.netapp.com/ko-kr/e-series-santricity-117/um-manage/create-asynchronous-mirrored-pair-um.html)[에서](https://docs.netapp.com/ko-kr/e-series-santricity-117/um-manage/create-asynchronous-mirrored-pair-um.html) [비동기](https://docs.netapp.com/ko-kr/e-series-santricity-117/um-manage/create-asynchronous-mirrored-pair-um.html) [미러링된](https://docs.netapp.com/ko-kr/e-series-santricity-117/um-manage/create-asynchronous-mirrored-pair-um.html) [쌍](https://docs.netapp.com/ko-kr/e-series-santricity-117/um-manage/create-asynchronous-mirrored-pair-um.html) [생성](https://docs.netapp.com/ko-kr/e-series-santricity-117/um-manage/create-asynchronous-mirrored-pair-um.html)["](https://docs.netapp.com/ko-kr/e-series-santricity-117/um-manage/create-asynchronous-mirrored-pair-um.html)

#### 관련 정보

비동기 미러링과 관련된 개념에 대해 자세히 알아보십시오.

- ["](https://docs.netapp.com/ko-kr/e-series-santricity-117/sm-mirroring/what-do-i-need-to-know-before-creating-a-mirror-consistency-group.html)[미러](https://docs.netapp.com/ko-kr/e-series-santricity-117/sm-mirroring/what-do-i-need-to-know-before-creating-a-mirror-consistency-group.html) [정합성](https://docs.netapp.com/ko-kr/e-series-santricity-117/sm-mirroring/what-do-i-need-to-know-before-creating-a-mirror-consistency-group.html) [보장](https://docs.netapp.com/ko-kr/e-series-santricity-117/sm-mirroring/what-do-i-need-to-know-before-creating-a-mirror-consistency-group.html) [그룹을](https://docs.netapp.com/ko-kr/e-series-santricity-117/sm-mirroring/what-do-i-need-to-know-before-creating-a-mirror-consistency-group.html) [생성하기](https://docs.netapp.com/ko-kr/e-series-santricity-117/sm-mirroring/what-do-i-need-to-know-before-creating-a-mirror-consistency-group.html) [전에](https://docs.netapp.com/ko-kr/e-series-santricity-117/sm-mirroring/what-do-i-need-to-know-before-creating-a-mirror-consistency-group.html) [알아야](https://docs.netapp.com/ko-kr/e-series-santricity-117/sm-mirroring/what-do-i-need-to-know-before-creating-a-mirror-consistency-group.html) [할](https://docs.netapp.com/ko-kr/e-series-santricity-117/sm-mirroring/what-do-i-need-to-know-before-creating-a-mirror-consistency-group.html) [사항](https://docs.netapp.com/ko-kr/e-series-santricity-117/sm-mirroring/what-do-i-need-to-know-before-creating-a-mirror-consistency-group.html)["](https://docs.netapp.com/ko-kr/e-series-santricity-117/sm-mirroring/what-do-i-need-to-know-before-creating-a-mirror-consistency-group.html)
- ["](https://docs.netapp.com/ko-kr/e-series-santricity-117/sm-mirroring/asynchronous-mirroring-what-do-i-need-to-know-before-creating-a-mirrored-pair.html)[대칭](https://docs.netapp.com/ko-kr/e-series-santricity-117/sm-mirroring/asynchronous-mirroring-what-do-i-need-to-know-before-creating-a-mirrored-pair.html) [복사](https://docs.netapp.com/ko-kr/e-series-santricity-117/sm-mirroring/asynchronous-mirroring-what-do-i-need-to-know-before-creating-a-mirrored-pair.html) [쌍을](https://docs.netapp.com/ko-kr/e-series-santricity-117/sm-mirroring/asynchronous-mirroring-what-do-i-need-to-know-before-creating-a-mirrored-pair.html) [만들기](https://docs.netapp.com/ko-kr/e-series-santricity-117/sm-mirroring/asynchronous-mirroring-what-do-i-need-to-know-before-creating-a-mirrored-pair.html) [전에](https://docs.netapp.com/ko-kr/e-series-santricity-117/sm-mirroring/asynchronous-mirroring-what-do-i-need-to-know-before-creating-a-mirrored-pair.html) [알아야](https://docs.netapp.com/ko-kr/e-series-santricity-117/sm-mirroring/asynchronous-mirroring-what-do-i-need-to-know-before-creating-a-mirrored-pair.html) [할](https://docs.netapp.com/ko-kr/e-series-santricity-117/sm-mirroring/asynchronous-mirroring-what-do-i-need-to-know-before-creating-a-mirrored-pair.html) [사항](https://docs.netapp.com/ko-kr/e-series-santricity-117/sm-mirroring/asynchronous-mirroring-what-do-i-need-to-know-before-creating-a-mirrored-pair.html)["](https://docs.netapp.com/ko-kr/e-series-santricity-117/sm-mirroring/asynchronous-mirroring-what-do-i-need-to-know-before-creating-a-mirrored-pair.html)
- ["](https://docs.netapp.com/ko-kr/e-series-santricity-117/sm-mirroring/how-does-asynchronous-mirroring-differ-from-synchronous-mirroring-async.html)[비동기식](https://docs.netapp.com/ko-kr/e-series-santricity-117/sm-mirroring/how-does-asynchronous-mirroring-differ-from-synchronous-mirroring-async.html) [미러링과](https://docs.netapp.com/ko-kr/e-series-santricity-117/sm-mirroring/how-does-asynchronous-mirroring-differ-from-synchronous-mirroring-async.html) [동기식](https://docs.netapp.com/ko-kr/e-series-santricity-117/sm-mirroring/how-does-asynchronous-mirroring-differ-from-synchronous-mirroring-async.html) [미러링의](https://docs.netapp.com/ko-kr/e-series-santricity-117/sm-mirroring/how-does-asynchronous-mirroring-differ-from-synchronous-mirroring-async.html) [차이점](https://docs.netapp.com/ko-kr/e-series-santricity-117/sm-mirroring/how-does-asynchronous-mirroring-differ-from-synchronous-mirroring-async.html)["](https://docs.netapp.com/ko-kr/e-series-santricity-117/sm-mirroring/how-does-asynchronous-mirroring-differ-from-synchronous-mirroring-async.html)

## <span id="page-3-0"></span>동기 미러링 개요

동기 미러링 기능은 원격 사이트 간에 스토리지 어레이 간에 온라인, 실시간 데이터 복제를 제공합니다.

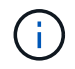

EF600 또는 EF300 스토리지 시스템에서는 이 기능을 사용할 수 없습니다.

동기식 미러링이란 무엇입니까**?**

*Synchronous* 미러링 데이터 볼륨을 실시간으로 복제하여 지속적인 가용성을 보장합니다. 스토리지 어레이 컨트롤러는 미러링 작업을 관리하는데, 이 작업은 호스트 시스템과 소프트웨어 애플리케이션에 영향을 미치지 않습니다.

이러한 유형의 미러링은 재해 복구와 같은 비즈니스 연속성 목적으로 이상적입니다.

자세한 내용:

- ["](https://docs.netapp.com/ko-kr/e-series-santricity-117/sm-mirroring/how-synchronous-mirroring-works.html)[동기](https://docs.netapp.com/ko-kr/e-series-santricity-117/sm-mirroring/how-synchronous-mirroring-works.html) [미러링의](https://docs.netapp.com/ko-kr/e-series-santricity-117/sm-mirroring/how-synchronous-mirroring-works.html) [작동](https://docs.netapp.com/ko-kr/e-series-santricity-117/sm-mirroring/how-synchronous-mirroring-works.html) [방식](https://docs.netapp.com/ko-kr/e-series-santricity-117/sm-mirroring/how-synchronous-mirroring-works.html)["](https://docs.netapp.com/ko-kr/e-series-santricity-117/sm-mirroring/how-synchronous-mirroring-works.html)
- ["](https://docs.netapp.com/ko-kr/e-series-santricity-117/sm-mirroring/synchronous-mirroring-terminology.html)[동기](https://docs.netapp.com/ko-kr/e-series-santricity-117/sm-mirroring/synchronous-mirroring-terminology.html) [미러링](https://docs.netapp.com/ko-kr/e-series-santricity-117/sm-mirroring/synchronous-mirroring-terminology.html) [용어](https://docs.netapp.com/ko-kr/e-series-santricity-117/sm-mirroring/synchronous-mirroring-terminology.html)["](https://docs.netapp.com/ko-kr/e-series-santricity-117/sm-mirroring/synchronous-mirroring-terminology.html)
- ["](https://docs.netapp.com/ko-kr/e-series-santricity-117/sm-mirroring/synchronous-mirroring-status.html)[동기](https://docs.netapp.com/ko-kr/e-series-santricity-117/sm-mirroring/synchronous-mirroring-status.html) [미러링](https://docs.netapp.com/ko-kr/e-series-santricity-117/sm-mirroring/synchronous-mirroring-status.html) [상태](https://docs.netapp.com/ko-kr/e-series-santricity-117/sm-mirroring/synchronous-mirroring-status.html)["](https://docs.netapp.com/ko-kr/e-series-santricity-117/sm-mirroring/synchronous-mirroring-status.html)
- ["](https://docs.netapp.com/ko-kr/e-series-santricity-117/sm-mirroring/volume-ownership-sync.html)[볼륨](https://docs.netapp.com/ko-kr/e-series-santricity-117/sm-mirroring/volume-ownership-sync.html) [소유권](https://docs.netapp.com/ko-kr/e-series-santricity-117/sm-mirroring/volume-ownership-sync.html)["](https://docs.netapp.com/ko-kr/e-series-santricity-117/sm-mirroring/volume-ownership-sync.html)
- ["](https://docs.netapp.com/ko-kr/e-series-santricity-117/sm-mirroring/role-change-of-volumes-in-a-mirrored-pair.html)[미러링된](https://docs.netapp.com/ko-kr/e-series-santricity-117/sm-mirroring/role-change-of-volumes-in-a-mirrored-pair.html) [쌍의](https://docs.netapp.com/ko-kr/e-series-santricity-117/sm-mirroring/role-change-of-volumes-in-a-mirrored-pair.html) [볼륨](https://docs.netapp.com/ko-kr/e-series-santricity-117/sm-mirroring/role-change-of-volumes-in-a-mirrored-pair.html) [간](https://docs.netapp.com/ko-kr/e-series-santricity-117/sm-mirroring/role-change-of-volumes-in-a-mirrored-pair.html) [역할](https://docs.netapp.com/ko-kr/e-series-santricity-117/sm-mirroring/role-change-of-volumes-in-a-mirrored-pair.html) [변경](https://docs.netapp.com/ko-kr/e-series-santricity-117/sm-mirroring/role-change-of-volumes-in-a-mirrored-pair.html)["](https://docs.netapp.com/ko-kr/e-series-santricity-117/sm-mirroring/role-change-of-volumes-in-a-mirrored-pair.html)

동기식 미러링은 어떻게 구성합니까**?**

Unified Manager 인터페이스를 사용하여 어레이 간 초기 미러링 구성을 수행해야 합니다. 구성이 완료되면 System Manager에서 미러링된 쌍을 관리할 수 있습니다.

자세한 내용:

- ["](https://docs.netapp.com/ko-kr/e-series-santricity-117/sm-mirroring/requirements-for-using-synchronous-mirroring.html)[동기](https://docs.netapp.com/ko-kr/e-series-santricity-117/sm-mirroring/requirements-for-using-synchronous-mirroring.html) [미러링](https://docs.netapp.com/ko-kr/e-series-santricity-117/sm-mirroring/requirements-for-using-synchronous-mirroring.html) [사용에](https://docs.netapp.com/ko-kr/e-series-santricity-117/sm-mirroring/requirements-for-using-synchronous-mirroring.html) [대한](https://docs.netapp.com/ko-kr/e-series-santricity-117/sm-mirroring/requirements-for-using-synchronous-mirroring.html) [요구](https://docs.netapp.com/ko-kr/e-series-santricity-117/sm-mirroring/requirements-for-using-synchronous-mirroring.html) [사항](https://docs.netapp.com/ko-kr/e-series-santricity-117/sm-mirroring/requirements-for-using-synchronous-mirroring.html)["](https://docs.netapp.com/ko-kr/e-series-santricity-117/sm-mirroring/requirements-for-using-synchronous-mirroring.html)
- ["](https://docs.netapp.com/ko-kr/e-series-santricity-117/sm-mirroring/workflow-for-mirroring-a-volume-synchronously.html)[볼륨을](https://docs.netapp.com/ko-kr/e-series-santricity-117/sm-mirroring/workflow-for-mirroring-a-volume-synchronously.html) [동기식으로](https://docs.netapp.com/ko-kr/e-series-santricity-117/sm-mirroring/workflow-for-mirroring-a-volume-synchronously.html) [미러링하기](https://docs.netapp.com/ko-kr/e-series-santricity-117/sm-mirroring/workflow-for-mirroring-a-volume-synchronously.html) [위한](https://docs.netapp.com/ko-kr/e-series-santricity-117/sm-mirroring/workflow-for-mirroring-a-volume-synchronously.html) [워크플로우](https://docs.netapp.com/ko-kr/e-series-santricity-117/sm-mirroring/workflow-for-mirroring-a-volume-synchronously.html)["](https://docs.netapp.com/ko-kr/e-series-santricity-117/sm-mirroring/workflow-for-mirroring-a-volume-synchronously.html)
- ["](https://docs.netapp.com/ko-kr/e-series-santricity-117/um-manage/create-synchronous-mirrored-pair-um.html)[동기식](https://docs.netapp.com/ko-kr/e-series-santricity-117/um-manage/create-synchronous-mirrored-pair-um.html) [미러링](https://docs.netapp.com/ko-kr/e-series-santricity-117/um-manage/create-synchronous-mirrored-pair-um.html) [쌍](https://docs.netapp.com/ko-kr/e-series-santricity-117/um-manage/create-synchronous-mirrored-pair-um.html) [생성](https://docs.netapp.com/ko-kr/e-series-santricity-117/um-manage/create-synchronous-mirrored-pair-um.html)[\(Unified Manager](https://docs.netapp.com/ko-kr/e-series-santricity-117/um-manage/create-synchronous-mirrored-pair-um.html)[에서](https://docs.netapp.com/ko-kr/e-series-santricity-117/um-manage/create-synchronous-mirrored-pair-um.html)[\)"](https://docs.netapp.com/ko-kr/e-series-santricity-117/um-manage/create-synchronous-mirrored-pair-um.html)

### 관련 정보

동기식 미러링과 관련된 개념에 대해 자세히 알아보십시오.

- ["](https://docs.netapp.com/ko-kr/e-series-santricity-117/sm-mirroring/synchronous-mirroring-what-do-i-need-to-know-before-creating-a-mirrored-pair.html)[대칭](https://docs.netapp.com/ko-kr/e-series-santricity-117/sm-mirroring/synchronous-mirroring-what-do-i-need-to-know-before-creating-a-mirrored-pair.html) [복사](https://docs.netapp.com/ko-kr/e-series-santricity-117/sm-mirroring/synchronous-mirroring-what-do-i-need-to-know-before-creating-a-mirrored-pair.html) [쌍을](https://docs.netapp.com/ko-kr/e-series-santricity-117/sm-mirroring/synchronous-mirroring-what-do-i-need-to-know-before-creating-a-mirrored-pair.html) [만들기](https://docs.netapp.com/ko-kr/e-series-santricity-117/sm-mirroring/synchronous-mirroring-what-do-i-need-to-know-before-creating-a-mirrored-pair.html) [전에](https://docs.netapp.com/ko-kr/e-series-santricity-117/sm-mirroring/synchronous-mirroring-what-do-i-need-to-know-before-creating-a-mirrored-pair.html) [알아야](https://docs.netapp.com/ko-kr/e-series-santricity-117/sm-mirroring/synchronous-mirroring-what-do-i-need-to-know-before-creating-a-mirrored-pair.html) [할](https://docs.netapp.com/ko-kr/e-series-santricity-117/sm-mirroring/synchronous-mirroring-what-do-i-need-to-know-before-creating-a-mirrored-pair.html) [사항](https://docs.netapp.com/ko-kr/e-series-santricity-117/sm-mirroring/synchronous-mirroring-what-do-i-need-to-know-before-creating-a-mirrored-pair.html)["](https://docs.netapp.com/ko-kr/e-series-santricity-117/sm-mirroring/synchronous-mirroring-what-do-i-need-to-know-before-creating-a-mirrored-pair.html)
- ["](https://docs.netapp.com/ko-kr/e-series-santricity-117/sm-mirroring/how-does-asynchronous-mirroring-differ-from-synchronous-mirroring-async.html)[비동기식](https://docs.netapp.com/ko-kr/e-series-santricity-117/sm-mirroring/how-does-asynchronous-mirroring-differ-from-synchronous-mirroring-async.html) [미러링과](https://docs.netapp.com/ko-kr/e-series-santricity-117/sm-mirroring/how-does-asynchronous-mirroring-differ-from-synchronous-mirroring-async.html) [동기식](https://docs.netapp.com/ko-kr/e-series-santricity-117/sm-mirroring/how-does-asynchronous-mirroring-differ-from-synchronous-mirroring-async.html) [미러링의](https://docs.netapp.com/ko-kr/e-series-santricity-117/sm-mirroring/how-does-asynchronous-mirroring-differ-from-synchronous-mirroring-async.html) [차이점](https://docs.netapp.com/ko-kr/e-series-santricity-117/sm-mirroring/how-does-asynchronous-mirroring-differ-from-synchronous-mirroring-async.html)["](https://docs.netapp.com/ko-kr/e-series-santricity-117/sm-mirroring/how-does-asynchronous-mirroring-differ-from-synchronous-mirroring-async.html)

Copyright © 2024 NetApp, Inc. All Rights Reserved. 미국에서 인쇄됨 본 문서의 어떠한 부분도 저작권 소유자의 사전 서면 승인 없이는 어떠한 형식이나 수단(복사, 녹음, 녹화 또는 전자 검색 시스템에 저장하는 것을 비롯한 그래픽, 전자적 또는 기계적 방법)으로도 복제될 수 없습니다.

NetApp이 저작권을 가진 자료에 있는 소프트웨어에는 아래의 라이센스와 고지사항이 적용됩니다.

본 소프트웨어는 NetApp에 의해 '있는 그대로' 제공되며 상품성 및 특정 목적에의 적합성에 대한 명시적 또는 묵시적 보증을 포함하여(이에 제한되지 않음) 어떠한 보증도 하지 않습니다. NetApp은 대체품 또는 대체 서비스의 조달, 사용 불능, 데이터 손실, 이익 손실, 영업 중단을 포함하여(이에 국한되지 않음), 이 소프트웨어의 사용으로 인해 발생하는 모든 직접 및 간접 손해, 우발적 손해, 특별 손해, 징벌적 손해, 결과적 손해의 발생에 대하여 그 발생 이유, 책임론, 계약 여부, 엄격한 책임, 불법 행위(과실 또는 그렇지 않은 경우)와 관계없이 어떠한 책임도 지지 않으며, 이와 같은 손실의 발생 가능성이 통지되었다 하더라도 마찬가지입니다.

NetApp은 본 문서에 설명된 제품을 언제든지 예고 없이 변경할 권리를 보유합니다. NetApp은 NetApp의 명시적인 서면 동의를 받은 경우를 제외하고 본 문서에 설명된 제품을 사용하여 발생하는 어떠한 문제에도 책임을 지지 않습니다. 본 제품의 사용 또는 구매의 경우 NetApp에서는 어떠한 특허권, 상표권 또는 기타 지적 재산권이 적용되는 라이센스도 제공하지 않습니다.

본 설명서에 설명된 제품은 하나 이상의 미국 특허, 해외 특허 또는 출원 중인 특허로 보호됩니다.

제한적 권리 표시: 정부에 의한 사용, 복제 또는 공개에는 DFARS 252.227-7013(2014년 2월) 및 FAR 52.227- 19(2007년 12월)의 기술 데이터-비상업적 품목에 대한 권리(Rights in Technical Data -Noncommercial Items) 조항의 하위 조항 (b)(3)에 설명된 제한사항이 적용됩니다.

여기에 포함된 데이터는 상업용 제품 및/또는 상업용 서비스(FAR 2.101에 정의)에 해당하며 NetApp, Inc.의 독점 자산입니다. 본 계약에 따라 제공되는 모든 NetApp 기술 데이터 및 컴퓨터 소프트웨어는 본질적으로 상업용이며 개인 비용만으로 개발되었습니다. 미국 정부는 데이터가 제공된 미국 계약과 관련하여 해당 계약을 지원하는 데에만 데이터에 대한 전 세계적으로 비독점적이고 양도할 수 없으며 재사용이 불가능하며 취소 불가능한 라이센스를 제한적으로 가집니다. 여기에 제공된 경우를 제외하고 NetApp, Inc.의 사전 서면 승인 없이는 이 데이터를 사용, 공개, 재생산, 수정, 수행 또는 표시할 수 없습니다. 미국 국방부에 대한 정부 라이센스는 DFARS 조항 252.227-7015(b)(2014년 2월)에 명시된 권한으로 제한됩니다.

#### 상표 정보

NETAPP, NETAPP 로고 및 <http://www.netapp.com/TM>에 나열된 마크는 NetApp, Inc.의 상표입니다. 기타 회사 및 제품 이름은 해당 소유자의 상표일 수 있습니다.